## Getting Started With Pascal Programming

How are computer programs created

What is the basic structure of a Pascal Program

Variables and constants

Input and output

**Pascal operators** 

Common programming errors

Introduction to program design

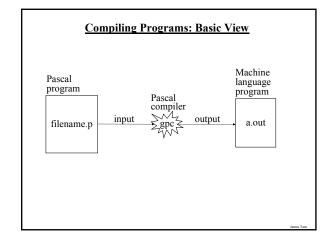

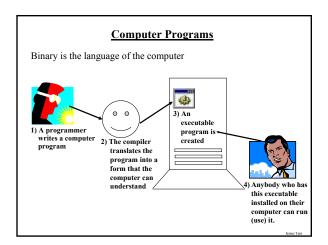

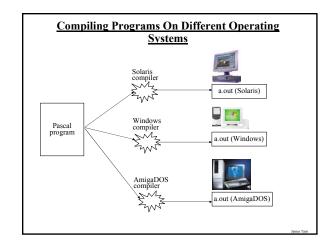

### **Translators**

Convert computer programs to machine language

### Types

### 1) Interpreters

- As the program is run the interpreter translates the program (translating a part at a time).
- If there are any errors during the process of interpreting the program, the program will stop running when the error is encountered.

### 2) Compilers

- Before the program is run the compiler translates the program (compiling it all at once).
- If there are any errors during the compilation process, no machine language executable will be produced.
- If there are no errors during compilation then the translated machine language program can be run.

# Header Program documentation program name (input, output); Declarations const : Statements begin : end.

# Headers • Parts: 1) Program documentation • What does the program do, author(s), version number, date of last modification etc. • Comments for the reader of the program (and not the computer) (\* Marks the beginning of the documentation \*) Marks the end of the documentation 2) Program heading • Name of program, if input and/or output operations performed by the program. • Example (\* Tax-It v1.0: This program will electronically calculate your tax return. \*) Pocumentation \* Documentation \*)

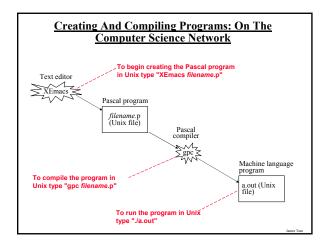

### **Details Of The Parts Of A Pascal Program (2)**

### Declarations

- · List of constants
- · More to come later during this term regarding this section

### Statements

- The instructions in the program that actually gets things done
- · They tell the computer what to do as the program is running
- · Statement are separated by semicolons ";"
- Much more to come later throughout the rest of the term regarding this section

James Tam

### Variables

Set aside a location in memory

Used to store information (temporary)

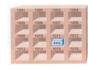

### Types

- integer whole numbers
- · real whole numbers and fractions
- Can't start or end with a decimal (must be a digit)
- $\bullet$  char alphabetic, numeric and miscellaneous symbols (type "man ascii")
- boolean true or false values

### Usage:

- Declaration
- · Accessing or assigning values to the variables

Picture from Computers in your future by Pfaffenberger B

James

## The Smallest Pascal Program

program smallest;

begin

end.

Note: The name "smallest" should match the filename "smallest.p". You can find an online version of this program in the Unix file system under 'home/231/examples/intro/smallest.p (the compiled version is called "smallest").

James Tam

### **Declaring Variables**

Sets aside memory

Memory locations are addressed through the name of the variable

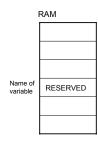

### **Declaring Variables (2)**

The declaration occurs between the begin and the end statements.

Program documentation

program name (input and output operations);

const

### Statements

begin

Declare variables here

end.

### **Variable Naming Conventions (2)**

- · Okay:
  - tax\_rate
  - firstName
- · Not Okay (violate Pascal syntax)
- labc
- good-day
- program
- Not okay (bad style)
  - wrintln

### **Declaring Variables (3)**

### Format:

var name of first variable: type of first variable;

var name of second variable: type of second variable;

### Examples:

var height: real;

var weight: real; var age: integer;

### **Reserved Words**

Have a predefined meaning in Pascal that cannot be changed

| and    | array | begin | case    | const    | div    | do        | downto  | else   |
|--------|-------|-------|---------|----------|--------|-----------|---------|--------|
| end    | file  | for   | forward | function | goto   | if        | in      | label  |
| mod    | nil   | not   | of      | or       | packed | procedure | program | record |
| repeat | set   | then  | to      | type     | until  | var       | while   | while  |

**Variable Naming Conventions** 

- · Should be meaningful
- Any combination of letters, numbers or underscore (can't begin with a number and *shouldn't* begin with an underscore)
- Can't be a reserved word (see the "Reserved Words" slide)
- · Avoid using predefined identifiers (see the "Standard Identifiers" slides)
- · Avoid distinguishing variable names only by case
- For variable names composed of multiple words separate each word by capitalizing the first letter of each word (save for the first word) or by using an underscore.

**Standard Identifiers** 

Have a predefined meaning in Pascal that SHOULD NOT be changed

Predefined constants

- false
- true
- · maxint

Predefined types

- boolean
- char
- · integer
- real
- text

Predefined files

- input
- output

re information on standard identifiers go to the url: http://www.gnu-pascal.de/gpc/index.htm

### Standard Identifiers (2)

Predefined functions

| abs | arctan | chr  | cos  | eof   | eoln  |
|-----|--------|------|------|-------|-------|
| exp | ln     | odd  | ord  | pred  | round |
| sin | sqr    | sqrt | succ | trunc |       |

For more information on standard identifiers go to the url: http://www.gnu-pascal.de/gpc/index.html

### **Assigning Values To Variables**

Format:

Destination := Source; 1

Example:

grade := 100; age := median;

interest := principle \* rate;

initial := 'j';

The source can be any expression (constant, variable or mathematical formula)

### **Standard Identifiers (3)**

Predefined procedures

| dispose | get   | new     | pack  | page    |
|---------|-------|---------|-------|---------|
| put     | read  | readln  | reset | rewrite |
| unpack  | write | writeln |       |         |

or more information on standard identifiers go to the url: http://www.gnu-pascal.de/gpc/index.html

### Assigning Values To Variables (2)

Avoid assigning mixed types:

program variableExample;

begin var num1 : integer;

num1 := num2; <

var num2: real;
num1 := 12;

num2 := 12.5; Not allowed!

num2 := num1;

end.

James Ti

## Accessing Variables

Can be done by referring to the name of the variable

Format:

name of variable

Example:

num

### **Named Constants**

A memory location that is assigned a value that cannot be changed

Declared in the constant declaration ("const") section

The naming conventions for choosing variable names also applies to constants but the name of constants should be all UPPER CASE. (You can separate multiple words with an underscore).

Format:

cons

NAME\_OF\_FIRST\_CONSTANT = value of first constant;

NAME\_OF\_SECOND\_CONSTANT = value of second constant;

etc.

James Tar

### Named Constants (2)

### Examples:

const

 $TAX_RATE = 0.25$ ;

SAMPLE\_SIZE = 1000;

YES = True;

NO = False;

### Purpose Of Named Constants (2)

- 2) Makes the program easier to maintain
- · If the constant is referred to several times throughout the program, changing the value of the constant once will change it throughout the

### **Location Of Named Constants**

The declaration occurs in the declaration section.

Program documentation

program name (input and output operations);

Declare constants here

### Statements

begin

end

Purpose Of Named Constants (3)

program population (output);

BIRTH RATE = 0.1758;

DEATH RATE = 0.1257;

var populationChange : real;

var currentPopulation : real;

populationChange := (BIRTH\_RATE - DEATH\_RATE) \* currentPopulation;

if (populationChange > 0) then

writeln('Births: ', BIRTH\_RATE, ' Deaths:', DEATH\_RATE, ' Change:', populationChange)

else if (populationChange < 0) then writeln('Births: ', BIRTH\_RATE, ' Deaths:', DEATH\_RATE, ' Change:',

populationChange)

### **Purpose Of Named Constants**

1) Makes the program easier to understand

```
populationChange := (0.1758 - 0.1257) * currentPopulation;
                              Vs.
                                           Magic Numbers
                                          (avoid!)
```

 $BIRTH_RATE = 0.1758;$ 

DEATH RATE = 0.1257;

begin

populationChange := (BIRTH\_RATE - DEATH\_RATE) \* currentPopulation;

## Purpose Of Named Constants (3)

program population (output);

BIRTH\_RATE = 0.5;

DEATH\_RATE = 0.1257;

var populationChange : real;

var currentPopulation : real;

 $populationChange := (\textbf{BIRTH\_RATE} - \text{DEATH\_RATE}) * currentPopulation;$ 

if (populationChange > 0) then writeln('Births: ', BIRTH\_RATE, ' Deaths:', DEATH\_RATE, ' Change:',

populationChange)

else if (populationChange < 0) then

writeln('Births: ', BIRTH\_RATE, ' Deaths:', DEATH\_RATE, ' Change:', populationChange)

end.

### **Purpose Of Named Constants (3)**

```
program population (output);
const

BIRTH_RATE = 0.1758;

DEATH_RATE = 0.01;
begin

var populationChange : real;
var currentPopulation : real;
populationChange := (BIRTH_RATE - DEATH_RATE) * currentPopulation;
if (populationChange > 0) then
writeIn('Births: ', BIRTH_RATE, ' Deaths:', DEATH_RATE, ' Change:',
populationChange)
else if (populationChange < 0) then
writeIn('Births: ', BIRTH_RATE, ' Deaths:', DEATH_RATE, ' Change:',
populationChange)
end.
```

### Output (3)

### Examples:

```
var num: integer;
num:= 10;
writeln('line1');
write('line2A');
writeln('line2B');
writeln(num);
```

### **Output**

Displaying information onscreen

Done via the write and writeln statements

Format:

```
write ('text message');
or
writeln('text message');
write(<name of variable> or <constant>);
or
writeln (<name of variable> or <constant>);
write('message', <name of variable>, 'message'...);
or
writeln('message', <name of variable>, 'message'...);
```

imes Tam

### **Formatting Output**

Automatic formatting of output

- Field width: The computer will insert enough spaces to ensure that the information can be displayed.
- Decimal places: For real numbers the data will be displayed in exponential form.

Manually formatting of output:

Format:

write or writeln (<data>: <Field width for data>: <Number decimal places for real data>);

Examples

num := 12.34; writeln(num); writeln(num:5:2);

James Tar

### Output (2)

```
Example:
```

```
program simple (output);
begin
writeln('This it it.');
end.
```

### Formatting Output (2)

If the field width doesn't match the actual size of the field

- Field width too small extra spaces will be added for numerical variables **but not** for other types of data.
- Examples:

num := 123456; writeln(num:3); writeln('123456':3);

- Field width too large the data will be right justified (extra spaces will be put in front of the data).
- Examples: num := 123; writeln(num:6); writeln('123':6);

mes Tam

James Tam

### Formatting Output (3)

If the number of decimal places doesn't match the actual number of decimal places.

- · Set number of decimal places less than the actual number of decimal places - number will be rounded up.
- · Example: num1 := 123.4567; writeln (num1:6:2);
- · Set number of decimal places greater than the actual number of decimal places - number will be padded with zeros.
- · Example: num1 := 123.4567; writeln(num1:6:6);

### Input (2)

Examples:

program inputExampleOne (input);

begin

var num1 : integer; var num2 : integer; read (num1); read (num2);

end.

### Formatting Output: A Larger Example

For the complete program and executable look under  $\label{look} $$ \hfill home/231/examples/intro/out1.p (out1 for the compiled version) $$$ 

program out1 (output);

begin

var num1 : integer;

var num2 : real; num1 := 123;

num2 := 123.456;

writeln('Auto formatted by Pascal', num1, num2);

writeln('Manual format':13, num1:3, num2:7:3);

writeln('Manual not enough':13, num1:2, num2:6:3);

writeln('Manual too much':16, num1:4, num2:8:4);

end

### Input: Read Vs. ReadIn

### Both:

· Reads each value entered and matches it to the corresponding variable.

· If the user inputs additional values before hitting return, the additional values will remain on the 'input stream'.

### Readln

· Any additional values entered before the return will be discarded.

### Input

The computer program getting information from the user

Done via the read and readln statements

Format:

read (<name of variable>);

readln (<name of variable>);

### Input: Read Vs. Readln (An Example)

For the complete version of this program look in Unix under: /home/231/examples/intro/read1.p (or read1 for the compiled version):

program read1 (input, output); begin

var num1 : integer: var num2 : integer;

write('Type in an integer: '); read(num1);

write('Type in an integer: '); read(num2);

writeln('You typed in the following numbers:'); writeln('First: ', num1, ' Second: ', num2);

end.

### Input: Read Vs. Readln (An example (2))

For the complete version of this program look in Unix under:  $\label{lower} $$ /home/231/examples/intro/read2.p (or read2 for the compiled version) $$$ 

program read2 (input, output);
begin
 var num1 : integer;
var num2 : integer;
write('Type in an integer: ');
 readln(num1);
write('Type in an integer: ');
 readln(num2);
writeln('You typed in the following numbers:');
writeln('First: ', num1, ' Second: ', num2);

**Common Programming Errors** 

Syntax/compile errors

Runtime errors

Logic errors

James Ta

James Tam

### **Another Use For ReadIn**

As an input prompt

e.g.,

writeln('To continue press return');

readln;

es Tam

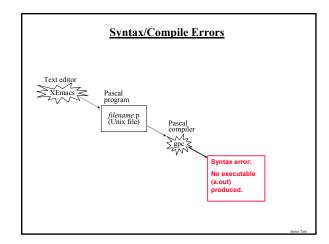

### **Performing Calculations**

| Symbol (Operator) |  |  |
|-------------------|--|--|
| +                 |  |  |
| -                 |  |  |
| *                 |  |  |
| /                 |  |  |
| DIV               |  |  |
| MOD               |  |  |
|                   |  |  |

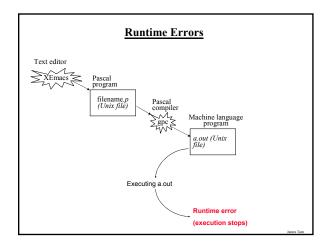

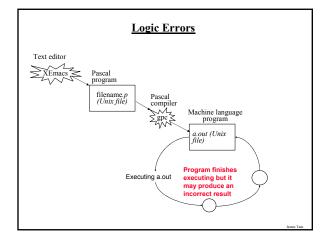

### **Bottom Up Design**

1. Start implementing a solution without creating a structure or plan.

Here is the first of my many witty anecdotes, it took place in a Paris cafe...

James Tar

### Approaches To Program Design

- 1. Top down
- · Plan out your approach prior to working on the details of your solution.
- Bottom un
- Immediately start working on details of your solution without any sort of structure for your approach.

nes Tam

### You Should Now Know

What are different the types of translators and the differences between them

What is the basic structure of a Pascal program

How to create, compile and run Pascal programs on the Computer Science network

### Variables:

- · What are they and what are they used for
- · How to set aside memory for one through a declaration
- · How to access and change their values
- · Conventions for naming variables

James T

### **Top Down Design**

1. Start by outlining the major parts (structure)

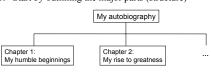

2. Then implement the solution for each part

Chapter 1: My humble beginnings It all started seven and one score years ago with a log-shaped work station...

### You Should Now Know (2)

### Constants:

- What are named constants and how do they differ from variables
- · How to declare a constant
- · What are the benefits of using constants

### Output

- How to display text messages or the value of variables onscreen with write and writeln
- How to format the output of a program

### Input:

- How to get a program to acquire and store information from the user of the program
- What is the difference between read and readln

James Tam

## You Should Now Know (3)

How are common mathematical operations performed in Pascal.

What are the three common programming errors, when do they occur and what is the difference between each one.

What is the difference between top down and bottom up design.

James Tam